# Apple iMovie cheat sheet

## Get information

Shift + Cmd + ? Open the iMovie Help menu

#### Import and export

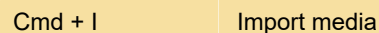

# Playing video

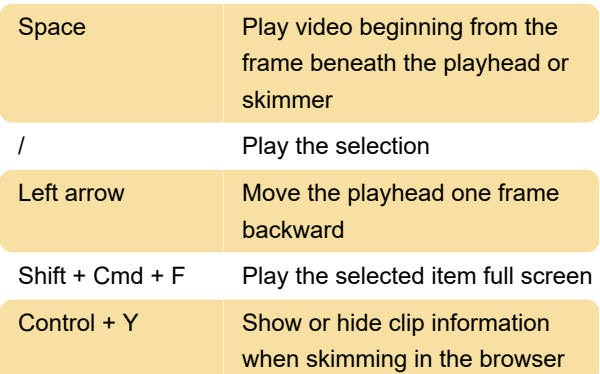

# Managing projects and events

Cmd +, Open iMovie preferences

# Selecting and editing video

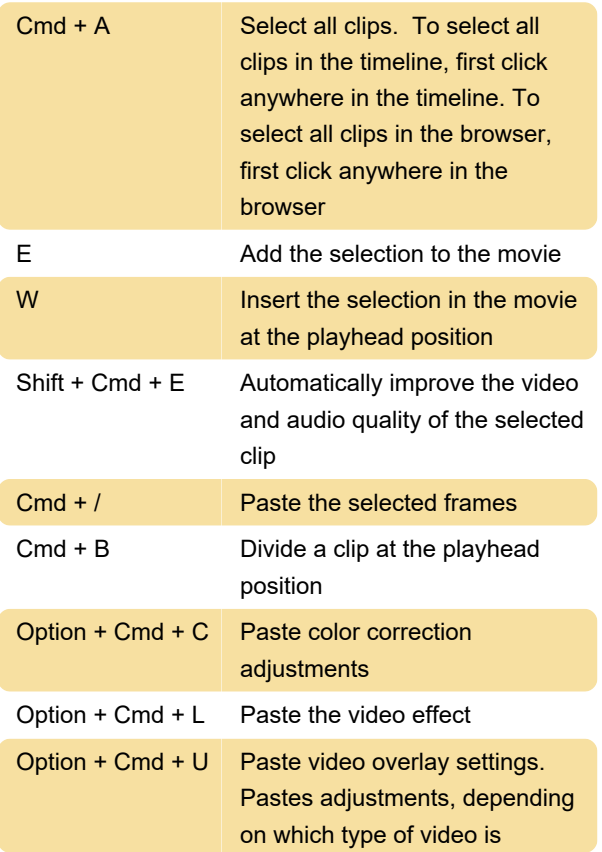

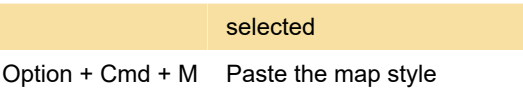

### iMovie window

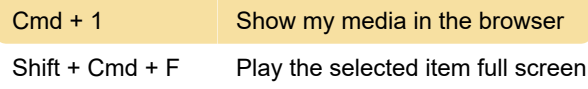

Last modification: 11/11/2019 8:10:23 PM

More information: [defkey.com/apple-imovie](https://defkey.com/apple-imovie-shortcuts?filter=basic)[shortcuts?filter=basic](https://defkey.com/apple-imovie-shortcuts?filter=basic)

[Customize this PDF...](https://defkey.com/apple-imovie-shortcuts?filter=basic?pdfOptions=true)